## Round things-Laying Down Color

❖ Start out by setting up your light source so that you can clearly see your highlight and the dark side of your object.

- ❖ Choose four or more pencils to color your object:
	- o Two at least for **local color** (color of your apple)
	- o One pencil to darken those colors and
	- o A lighter pencil for your base color or underpainting
- ❖ Try to keep your colors relatively bright. You can always dull down color later if you need to. Note Kang Chung's apricots below.
- $\bm{\hat{P}}$   $\bm{\triangleright}$  Do several tests on your paper of what Wendy Hollender calls "smoothies"- blends of the pencils you have chosen. Take your time with this.
	- o Lay down your dark color first shading from dark to very light. Note- if you want an underpainting then also test with that to see what your colors will look like on top or it.
	- o Apply your next darkest color directly on top of your dark. If they do not blend well, stop, and find another dark that will blend with your local color.
	- o Remember the color wheel. In most cases you will want an analogous dark or as Chagall says, a "neighbor."
		- **EXEC** Suggested darks in our limited palette are Purples for reds and oranges
		- Indigo for greens, maybe violets
		- Browns and Violets for lighter colors like yellow.
	- o Test these out and see what your eye sees. What you are looking for is a smooth transition from dark to light. A natural look. Do several. Try different darks, your favorites.
- ❖ When you are applying color to your fruit or vegetable, start with your underpainting if you are doing one and then apply your colors in the same order as your tests. Keep your hand light and build up color slowly.

"All colors are the friends of their neighbors and the lovers of their opposites." ... Marc Chagall

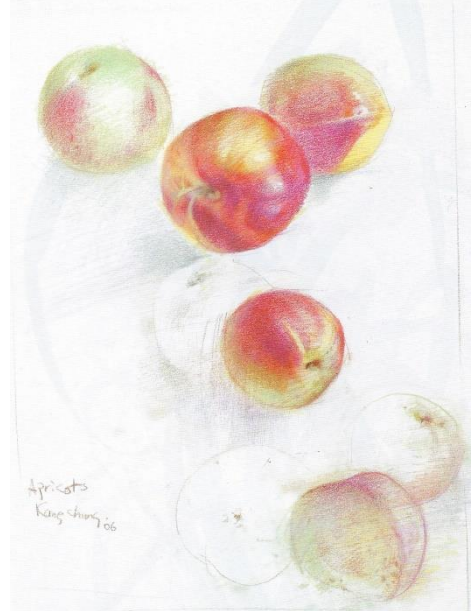

*©Kang Chung, 2006*